# <span id="page-0-0"></span>Ambiente de Desenvolvimento C Algoritmos e Programação de Computadores - ABI/LFI/TAI

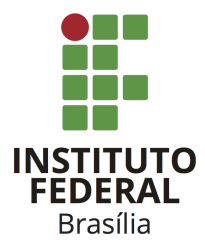

Prof. Daniel Saad Nogueira Nunes

IFB - Instituto Federal de Brasília, Campus Taguatinga

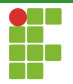

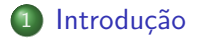

#### [Ambiente](#page-4-0)

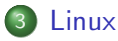

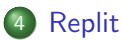

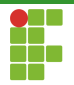

<span id="page-2-0"></span>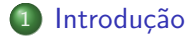

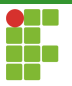

## Introdução

- Agora que sabemos o básico da sintaxe da linguagem C, como escrever programas e criar os executáveis a partir deles?
- Nesta aula examinaremos o ambiente de desenvolvimento C.
- **·** Entenderemos melhor como os programas são construídos e transformados nos respectivos binários.
- Também exploraremos como fazer isso em diferentes plataformas: GNU/Linux e WEB.

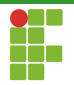

<span id="page-4-0"></span>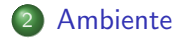

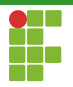

- $\bullet$  O ambiente de desenvolvimento C consiste de vários componentes.
	- ▶ A linguagem.
	- ▶ O ambiente de desenvolvimento de programas.
	- $\blacktriangleright$  A biblioteca padrão.
- Geralmente a criação de sistemas em C passam por 6 etapas.

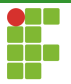

#### Etapa 1: Criação do Programa

- Através de um editor de texto ou de uma IDE, o programador escreve o programa em C.
- Após salvar o código-fonte, ele é armazenado através de um arquivo no disco rígido.
- Exemplos de editores ou IDEs: Code::Blocks, Sublime, Atom, Clion, Vim, Emacs, nano, gedit, geany, Eclipse, Visual Code

. . .

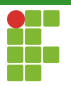

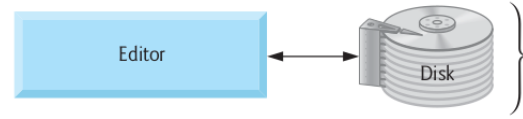

Phase 1: Programmer creates program in the editor and stores it on disk.

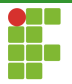

#### Etapa 2: Pré-Processamento

- Ao invocar o compilador, a primeira coisa que é feita é a invocação do pré-processador C.
- O pré-processador é responsável pela manipulação do programa antes da compilação propriamente dita.
- As diretivas de pré-processamento especificam que manipulações devem ser realizadas.
- As manipulações geralmente consistem de: inclusão de outros arquivos e substituição de textos.

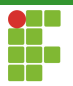

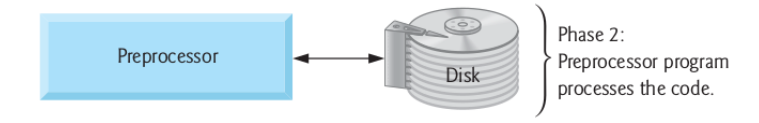

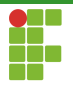

### Etapa 3: Compilação

 $\bullet$  A compilação transforma o programa manipulado pelo pré-processador em linguagem de máquina.

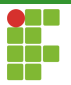

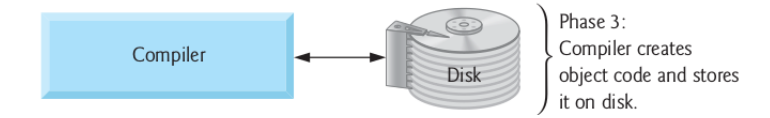

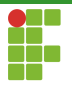

### Etapa 4: Ligação

- Os programas em C contém referências para as funções definidas em outros arquivos, como nas bibliotecas padrões ou bibliotecas do programador.
- O código objeto produzido pelo compilador possui então "buracos".
- O ligador liga o código objeto do código compilado com o código objeto das funções definidas em outros lugares.
- Após a ligação temos o executável.

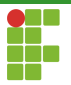

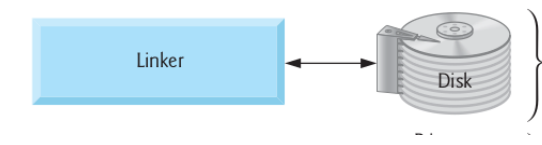

Phase 4: Linker links the object code with the libraries. creates an executable file and stores it on disk.

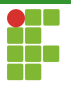

#### Etapa 5: Carregamento

- O carregador (loader) insere o programa em memória.
- · Transfere-se a imagem do executável do disco para a memória.
- Componentes adicionais de bibliotecas dinâmicas (shared) são carregadas nesta etapa.

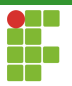

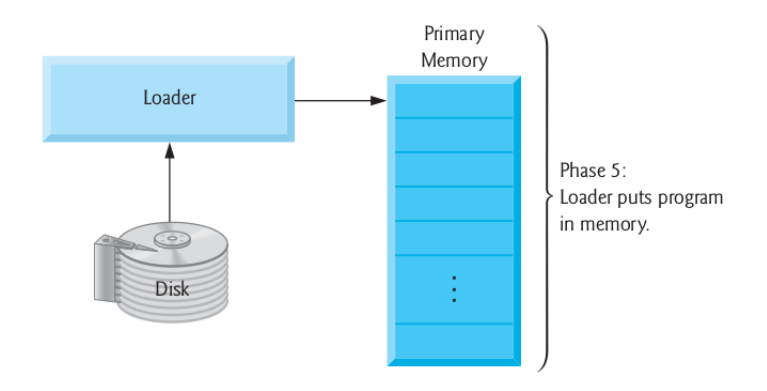

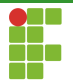

### Etapa 6: Execução

 $\bullet$  Após o carregamento, o programa pode ser executado.

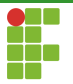

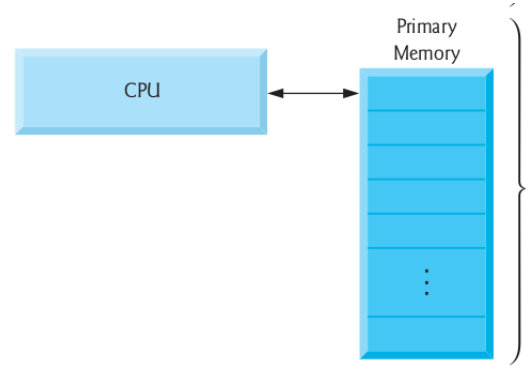

Phase 6: CPU takes each instruction and executes it, possibly storing new data values as the program executes.

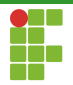

<span id="page-18-0"></span>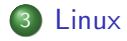

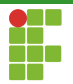

<span id="page-19-0"></span>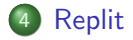